# Hypertext<br>Preprocessor

# Appendix

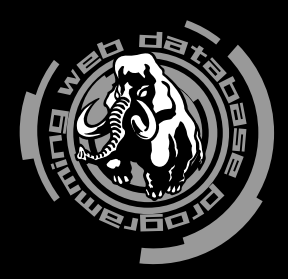

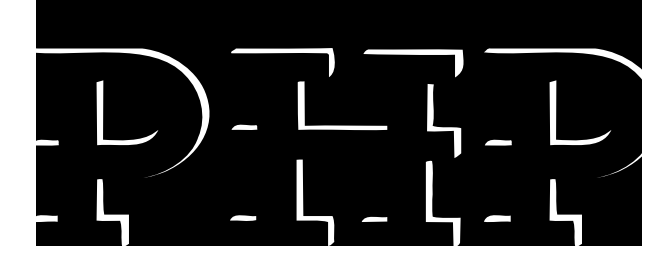

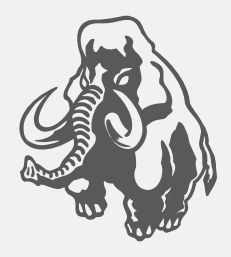

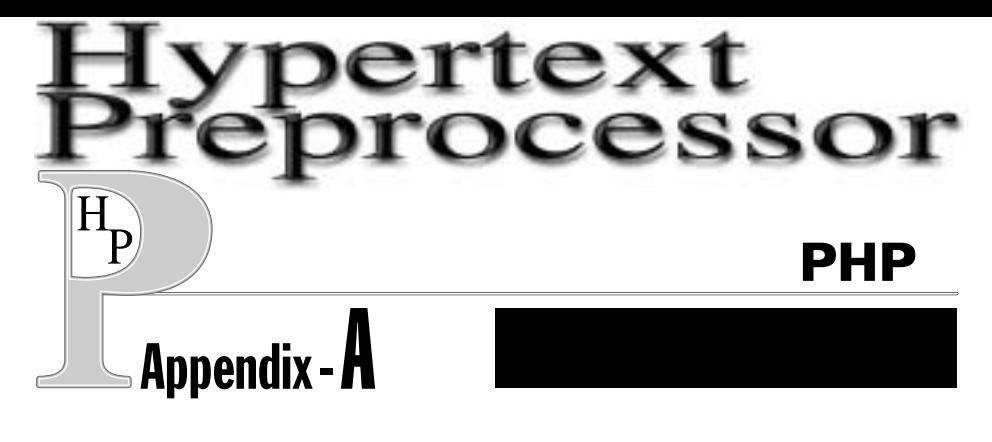

 $PHP$ 

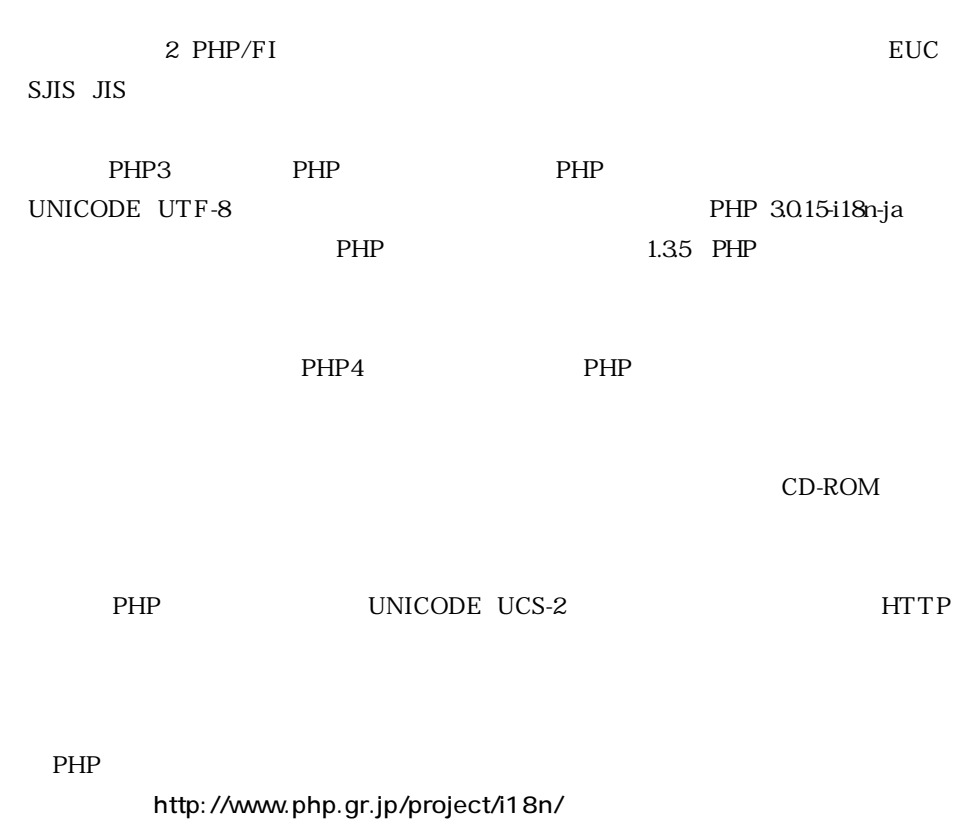

■PHP国際化メーリングリスト(英語)への加入方法

php-i18n-subscribe@lists.php.net

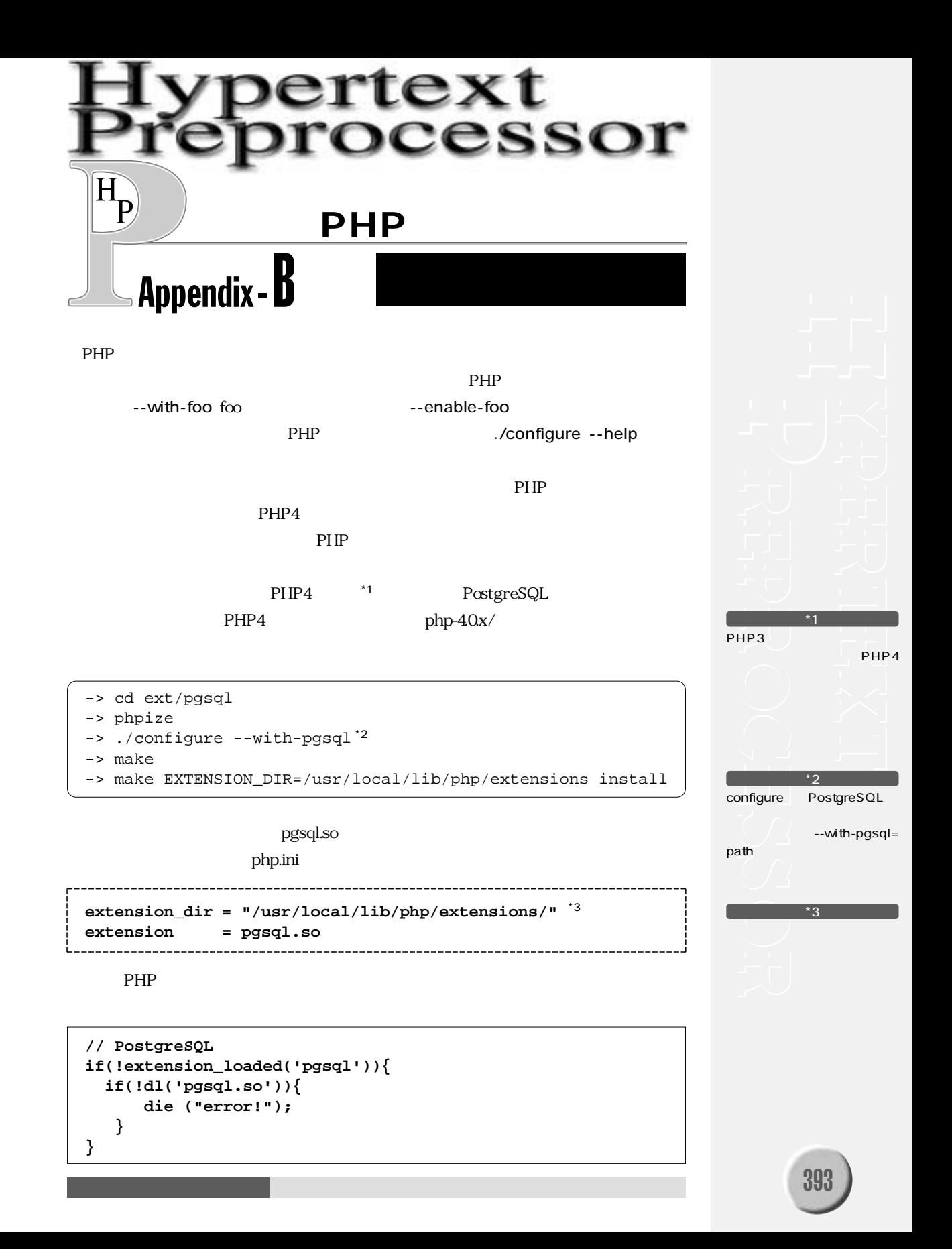

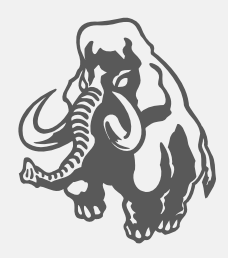

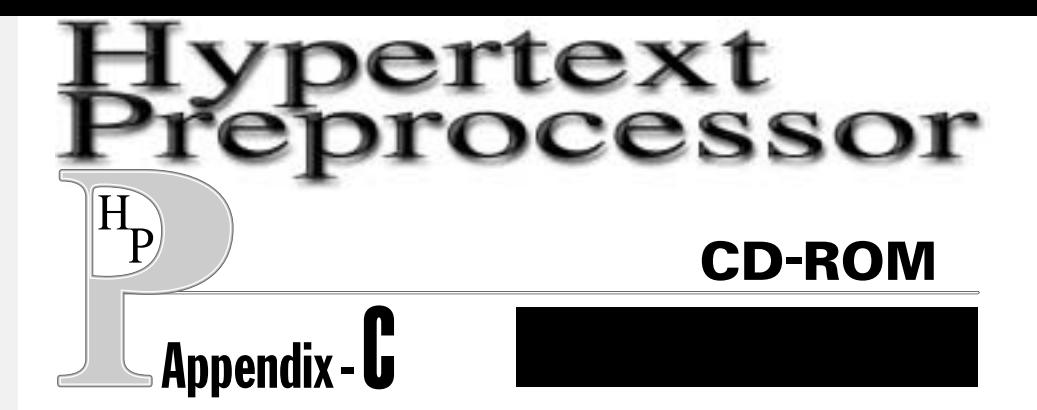

CD-ROM

#### **arc**

postgresql-7.0.2.tar.gz ......... PostgreSQL psqlj-7.0.2.diff.gz .................. 日本語化psql(オプション) php-3.0.15-i18n-ja.tar.gz ...... PHP3

**インストールに必要なソース・アーカイブ**

- php-4.0.1pl2.tar.gz ................. PHP4
- apache-1.3.12.tar.gz ............ Apache

**本文で解説しているサンプル**

#### **articles**

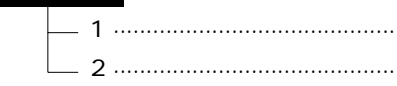

**その場合**<br>そのほかのサンプル

PHP qdbm gd mysql \*4

#### **examples**

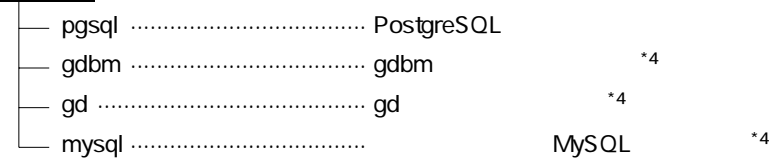

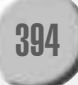

the URL of the URL of the URL of the URL of the URL of the URL of the URL of the URL of the URL of the URL of the U

**オプションのソース・アーカイブ**

# **others**

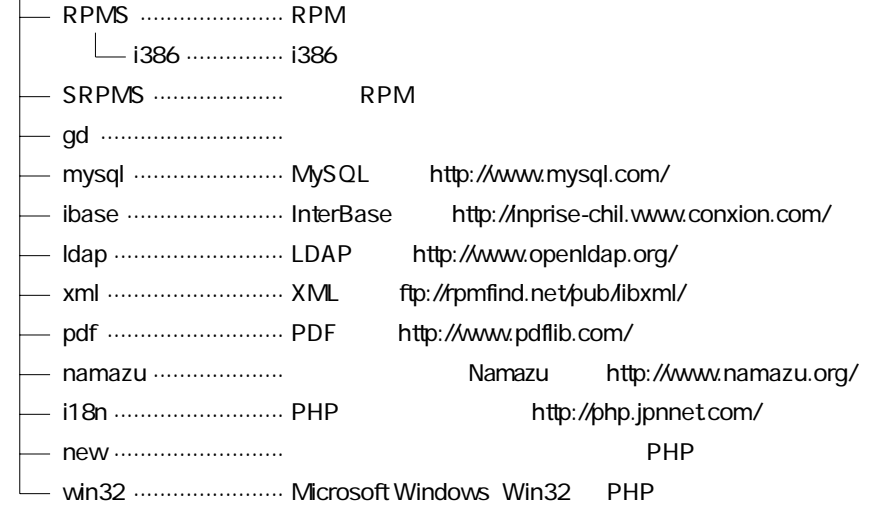

**和訳された文書および FAQ**

#### **docs**

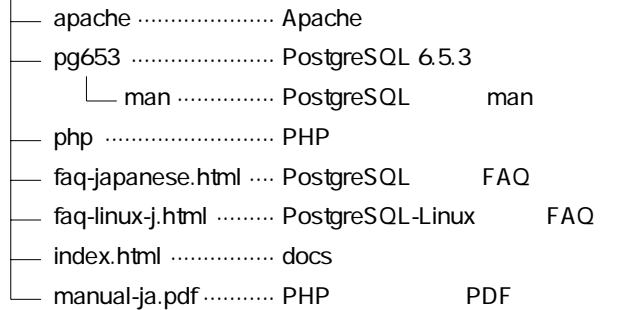

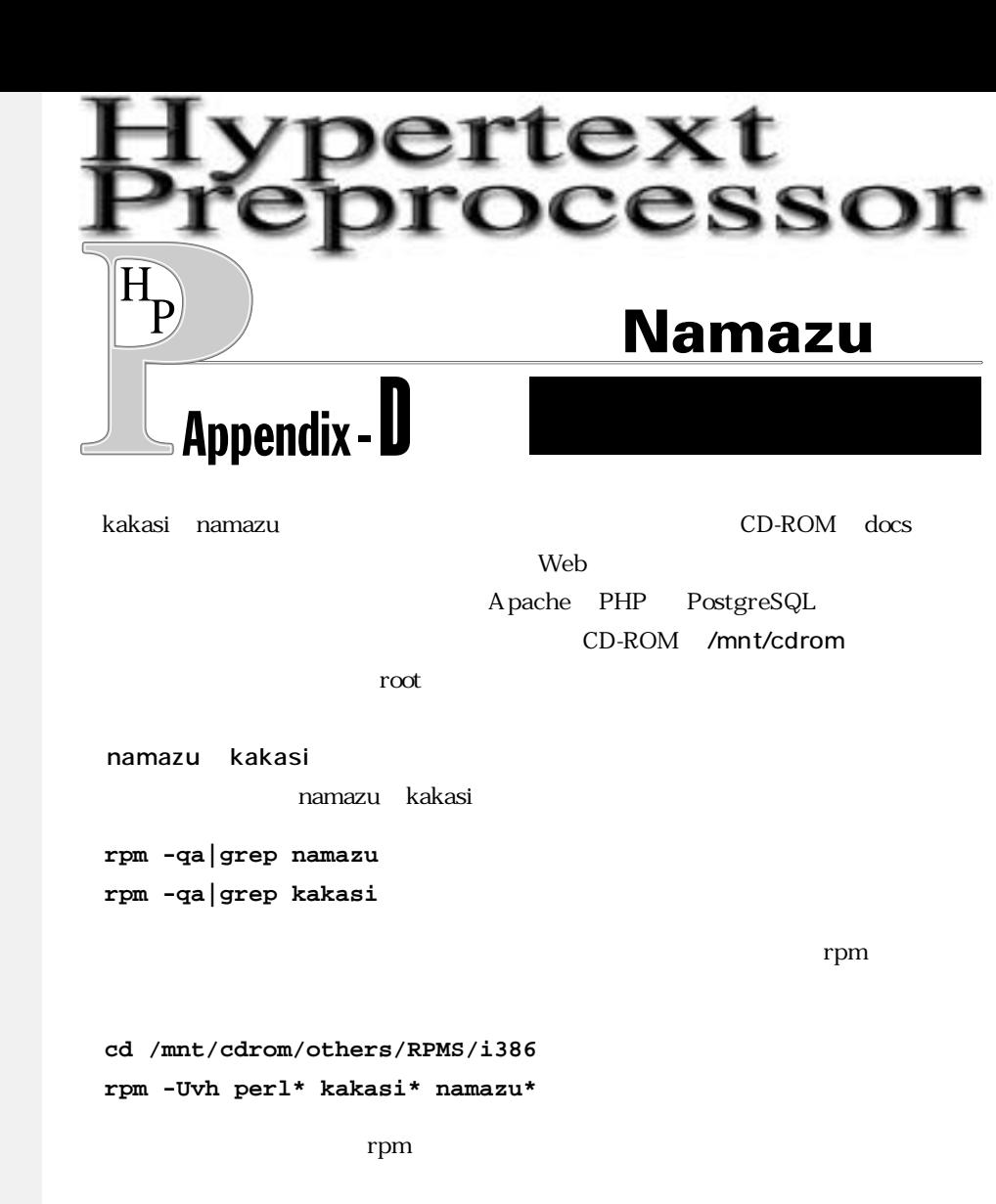

まち<br>また、<br>また、<br>お<u>方</u>

#### CD-ROM docs

**cp -rp /mnt/cdrom/docs /usr/local/apache/htdocs**

 $n$ amazurc $n$ amazurc $n$ amazurc

 $20~30$ 

http://www.net-newbie.com/ support/

\*5

396

```
mkdir -p /usr/local/var/namazu/index
cd /usr/local/var/namazu/index
mknmz /usr/local/apache/htdocs/docs
```
namazu.cgi

```
cp /home/httpd/cgi-bin/namazu.cgi /usr/local/apache/cgi-bin/
```
/etc/namazu/namazurc

 $\langle \cdot \rangle$   $\langle \cdot \rangle$   $\langle \cdot$ 

```
root@star:/etc/namazu# diff namazurc.orig namazurc
14c14
< #Index /usr/local/var/namazu/index
---
> Index /usr/local/var/namazu/index
45c45
< #Replace /home/foo/public_html/ http://www.foo.bar.jp/~foo/
---
> Replace /usr/local/apache/htdocs/ /
66c66
< #Lang ja
---
> Lang ja
79c79
< #EmphasisTags "<strong class=¥"keyword¥">" "</strong>"
---
> EmphasisTags "<strong class=¥"keyword¥">" "</strong>"
```
http://localhost/cgi-bin/namazu.cgi

pg\_connect

http://localhost/docs/

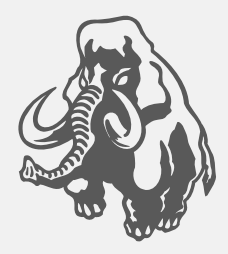

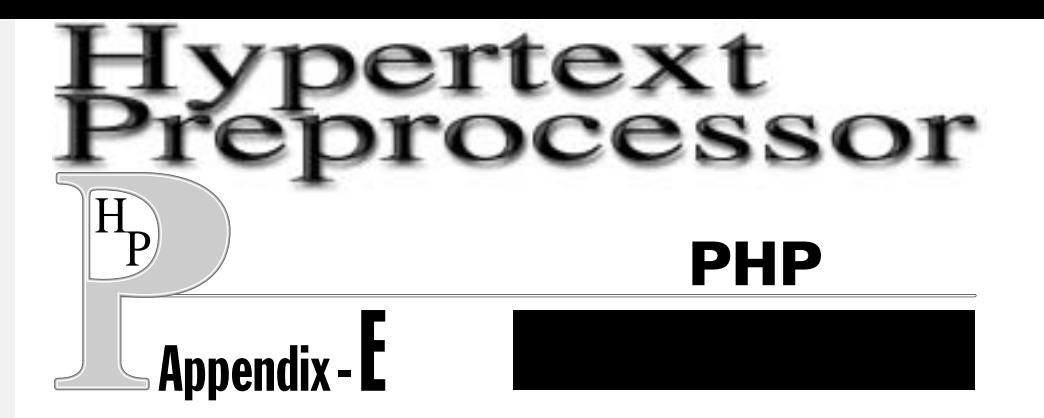

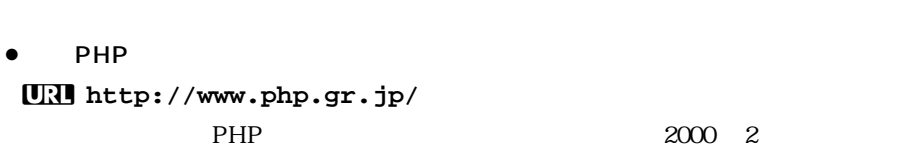

**コミュニティ関連**

PHP  $\blacksquare$ 

● PHP **U http://ns1.php.gr.jp/php-jp/ U http://ns1.php.gr.jp/search.html** PHP  $\overline{\phantom{a}}$ 

 $\bullet$  MARC **U http://marc.theaimsgroup.com/** PHP php-general phplib

**PHP** 

 $\bullet$  PHP **U http://www.php.net/ URI** http://jp.php.net/ PHP PHP

 $\bullet$  Zend URI http://www.zend.com/ PHP4 Zend PHP PHP

```
Zend アドオンをとくのプログラミンス スピートリアル しょうしゃ アキュートリアル しょうしゃ
```
- $\bullet$ PHP **U http://www.php.gr.jp/project/i18n/** PHP PHP PHP PHP PHP3
- ¡AlpHa Factory **U http://alpha.or.jp/PHP/** PHP3 PostgreSQL RPM

**プログラミング情報**

```
\bulletPHP
U http://www.cityfujisawa.ne.jp/~louis/apps/phpfi/
 本書の執筆陣の一人 h川)が作成しており、PHP全般に関する情報を公開しています。
```
- PHP Builder **U http://www.phpbuilder.com/**  $PHP$
- DevShed/PHP

**U http://www.devshed.com/Server\_Side/PHP/** PHP PHP

- · PHP Knowledge Base **URI** http://php.faqts.com/  $PHP$  FAQ
- **PHP Function Table**

**U http://www.zend.com/phpfunc/** PHP STRIP

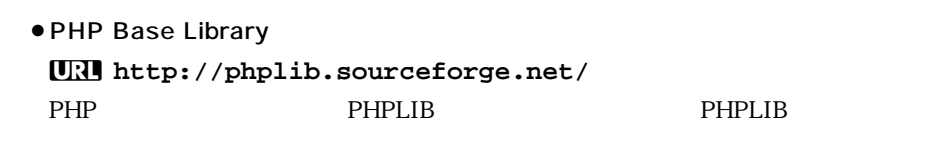

- **PHP Class pository UN** http://phpclasses.upperdesign.com/  $\mathbb{R}$  DB  $\mathbb{R}$  PHP  $\mathbb{R}$  PHP
- PHP CodeBase **U http://php.codebase.org/** PHP コード
- **PHP Code Exchenge UNI** http://px.sklar.com/ e

**クラスおよび関数**

● Binarycloud **U http://www.binarycloud.com/** PHP Binarycloud RDBMS XML

### **PostgreSQL**

- PostgreSQL **U http://www.postgresql.org/** RDBMS PostgreSQL
- PostgreSQL **U http://www.jp.postgresql.org/** PostgreSQL

● PostgreSQL

**URI** http://www.sra.co.jp/people/t-ishii/PostgreSQL/index.html PostgreSQL

## **MySQL**

- MySQL **U http://www.mysql.com/** MySQL
- **MySQL U http://www.mysql.gr.jp/**  $MySQL$  and  $MySQL$

# **Apache**

- A pache **U http://www.apache.org/** Web Apache
- A pache

**U http://www.apache.or.jp/**

Apache

● A pache **U http://apacheml.ecc.u-tokyo.ac.jp/** Apache

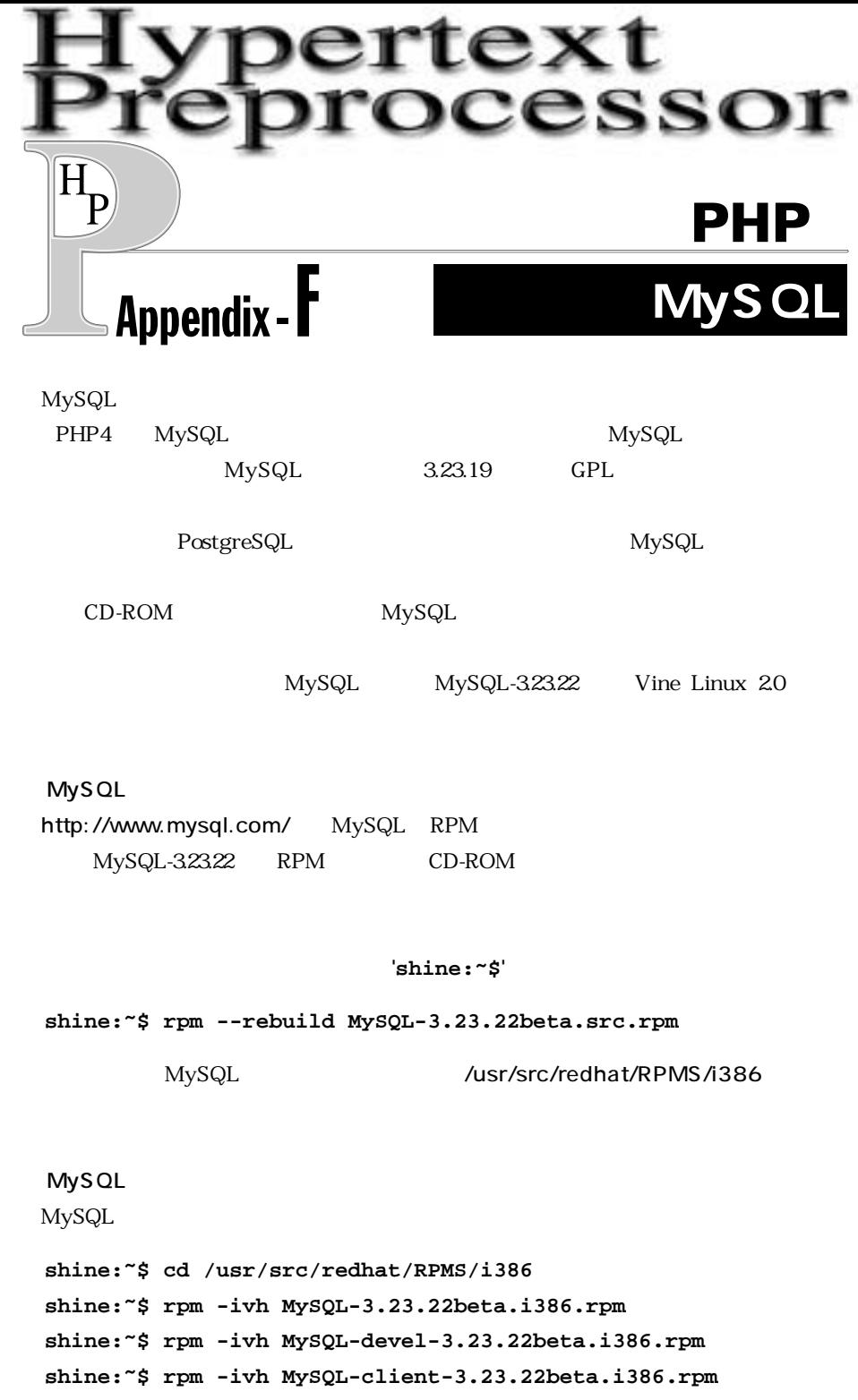

#### MySQL

MySQL

**shine:~\$ /etc/rc.d/init.d/mysql start**

#### MySQL

 $f_{\text{OO}}$ 

#### **shine:~\$ mysqladmin create foo**

 $f_{\text{OO}}$ MySQL SQL SQL

#### mysql extensive matrix  $\sim$

mysql -u

#### MySQL

 ${\rm mysql}$ 

mysql

**shine:~\$ mysql -u root**

#### **mysql>**

web the nobody to the nobody foot

**mysql>GRANT ALL PRIVILEGES ON foo.\* TO nobody@localhost; mysql>¥q**

#### MySQL

CD-ROM /examples/mysql

**shine:~\$ cd /mnt/cdrom/examples/mysql shine:~\$ mysql foo < otenki.sql shine:~\$ mysql foo < add.sql**

PHP MySQL

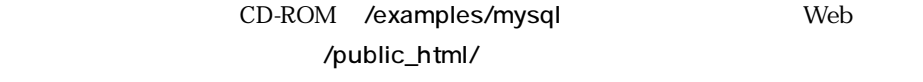

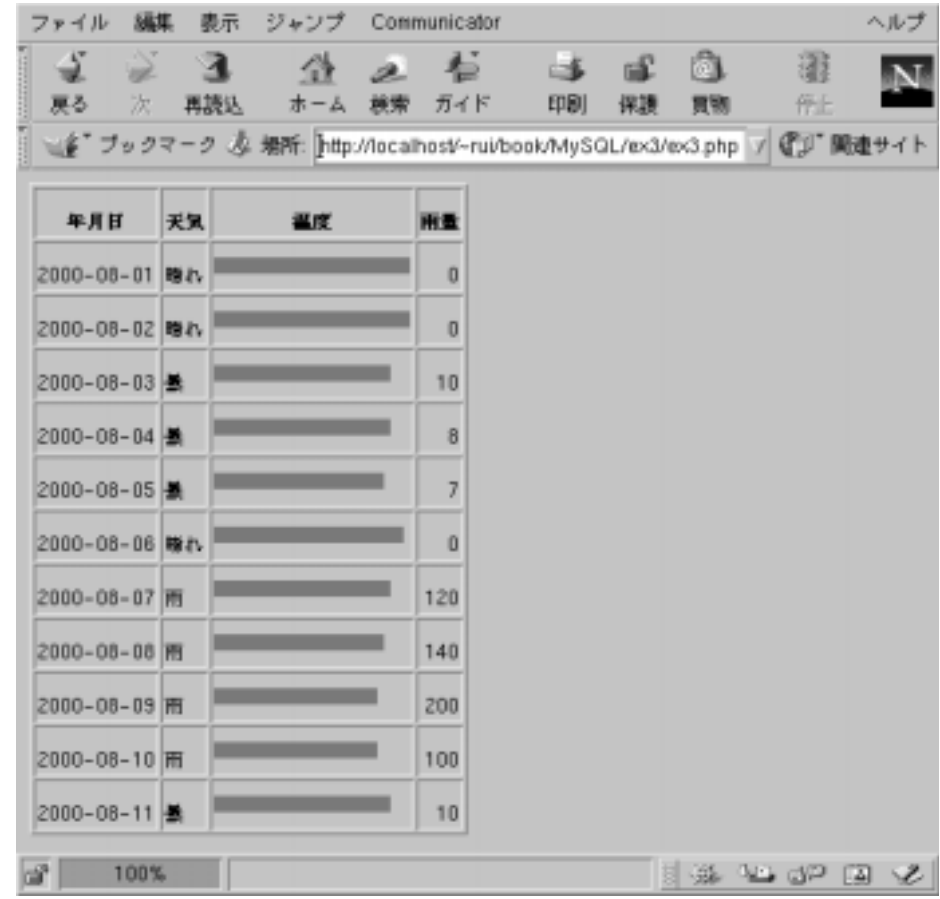

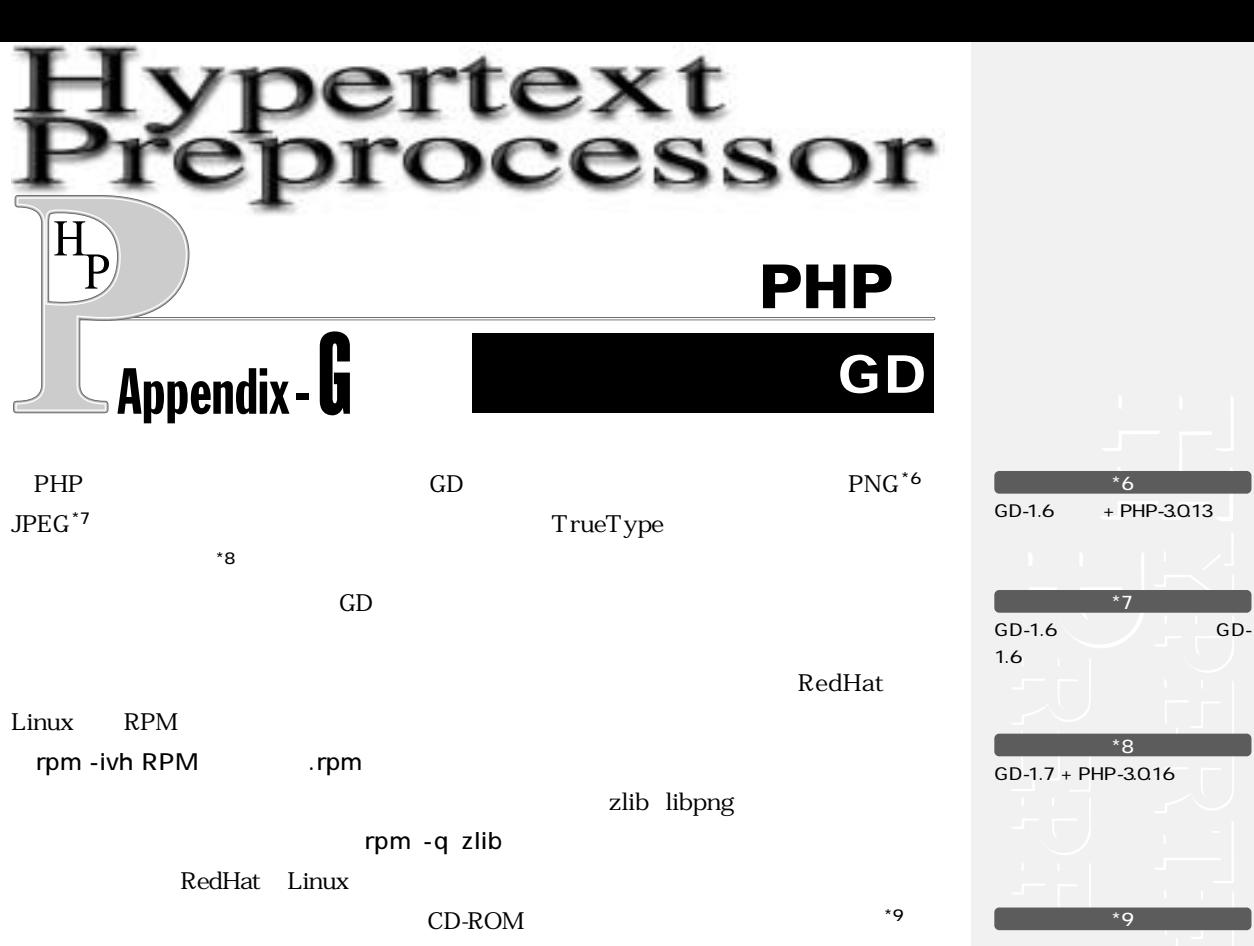

#### zlib

-> tar xzvf zlib-1.1.3.tar.gz  $\rightarrow$  cd zlib-1.1.3 -> ./configure --with-shared -> make install

 $Vine-20$   $zlib-1.1.3$ 

#### libpng

```
-> tar xzvf libpng-1.0.7.tar.gz
-> cd libpng-1.0.7
-> ln -s scripts/makefile.linux Makefile
-> make install
```
Vine-2.0 libpng-1.0.3

405

http://www.net-newbie.com/

support/

```
-> tar xzvf jpegsrc.v6b.tar.gz
-> cd jpeg-6b
-> ./configure --enable-shared --enable-static
-> make install
```
Vine-20 libjpeg-v6b

#### freetype

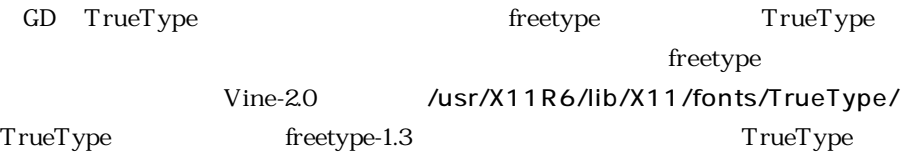

```
-> tar xzvf freetype-1.3.1.tar.gz
-> cd freetype-1.3.1
-> ./configure --enable-static
-> make install
```
#### GD 1.8.3

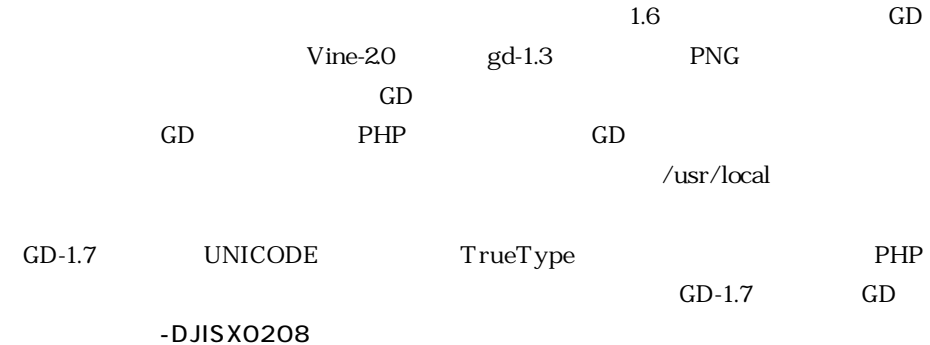

-> tar xzvf gd-1.8.3.tar.gz

-> cd gd-1.8.3

#### Makefile CFLAGS LIBS

**CFLAGS=-O -DHAVE\_JPEG -DHAVE\_LIBTTF -DJISX0208 LIBS=-lm -lgd -lpng -lz -lttf**

-> make install

PHP

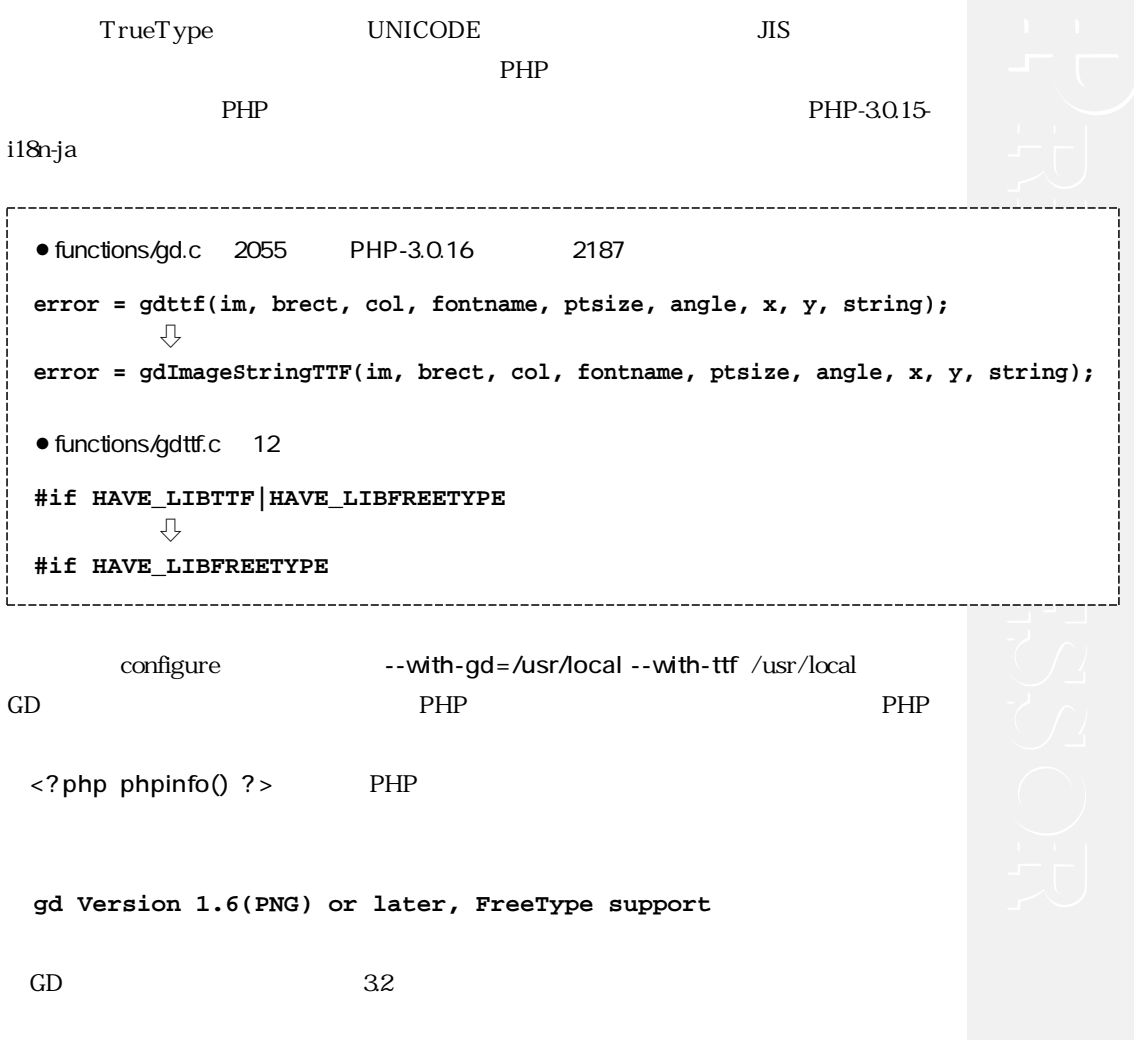

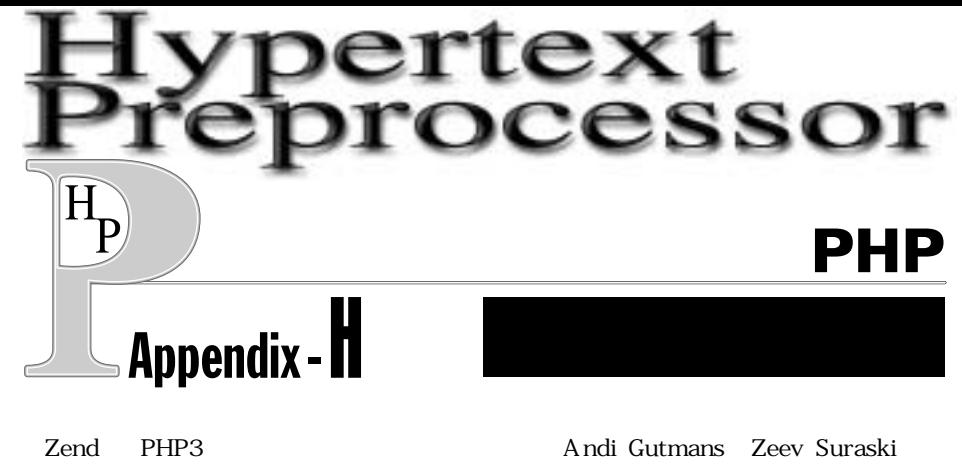

**PHP4 Zend** Zend Zend PHP PHPにおいてはQ Public License http://www.zend.com/zend/qpl.php の元にZend

Zend PHP さんだい こうしょう Zend アドバック アドバック

• Zend Optimizer

● Zend Cache

● Zend Compiler

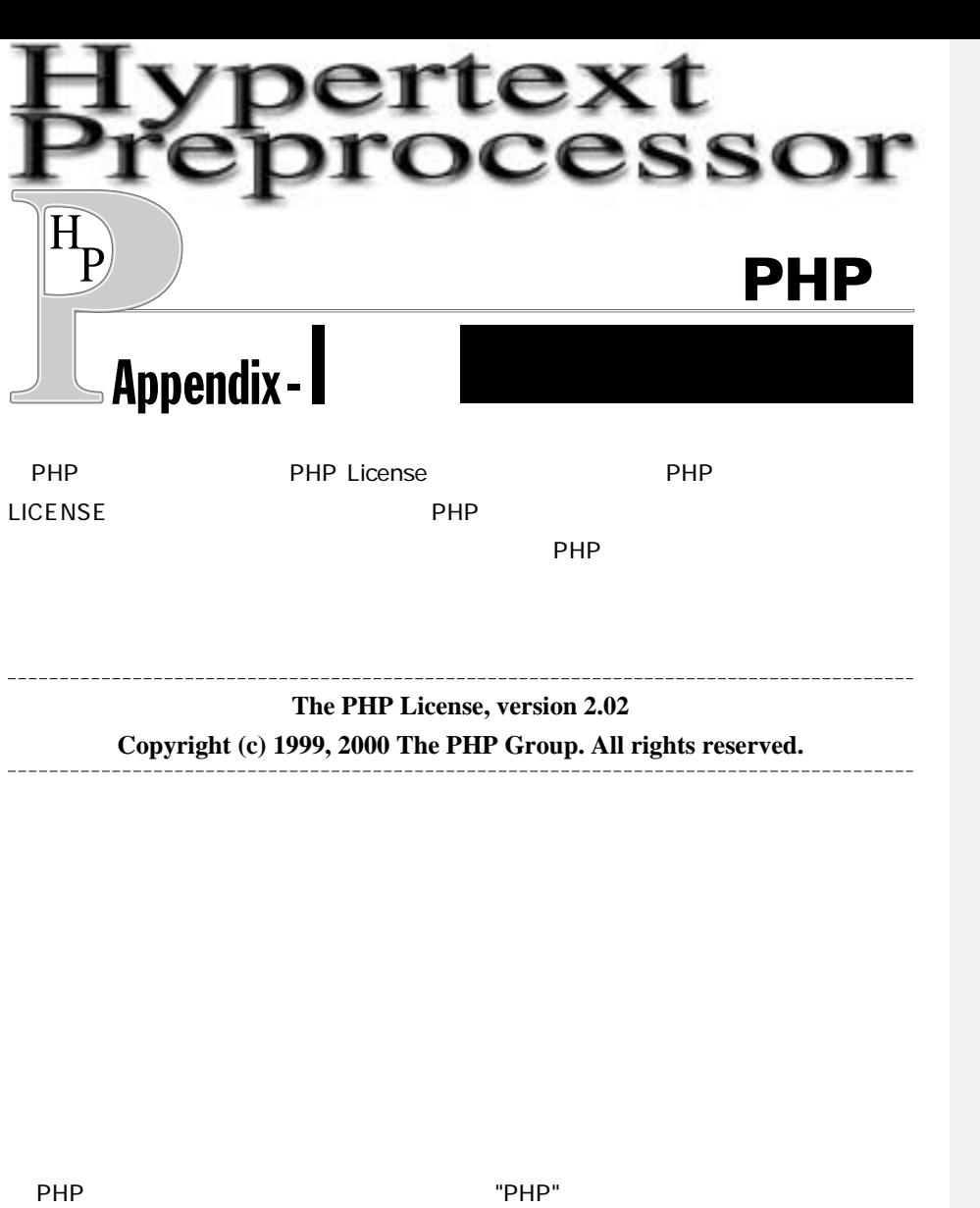

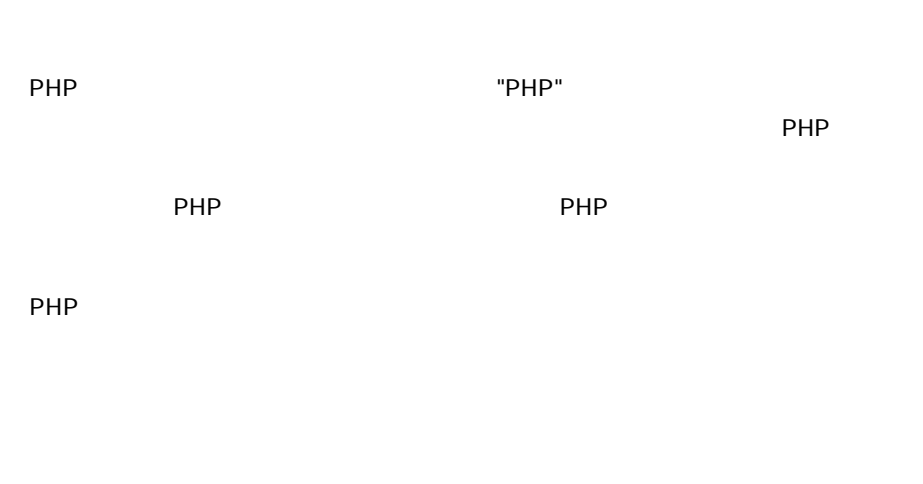

 $PHP$ 

PHP http://www.php.net/

 $PHP$ 

Zend Technologies, Ltd. 2end ールには、このライセンスをつける場合には、このライセンスをつける場合には、このライセンスをしている場合にはない。<br>コンジンは、このライセンスをしている場合には、このついでは、このライセンスをしている場合には、このついではない。このいいでは、この時には、この時には、この時には PHP PHP Association (PHP Association) http://www.php.net/license/ZendGrant/Zend

Zend スジン(またはない)ということになります。 こころにはなりにはなりませんですが、これはなりにはなります。 こころにはなりにはなります。  $\mathsf{Zend}$ http://www.zend.com/license/ZendLicense/

**THIS SOFTWARE IS PROVIDED BY THE PHP DEVELOPMENT TEAM ``AS IS'' AND ANY EXPRESSED OR IMPLIED WARRANTIES, INCLUDING, BUT NOT LIMITED TO, THE IMPLIED WARRANTIES OF MERCHANTABILITY AND FITNESS FOR A PARTICULAR PURPOSE ARE DISCLAIMED. IN NO EVENT SHALL THE PHP DEVELOPMENT TEAM OR ITS CONTRIBUTORS BE LIABLE FOR ANY DIRECT, INDIRECT, INCIDENTAL, SPECIAL, EXEMPLARY, OR CONSEQUENTIAL DAMAGES (INCLUDING, BUT NOT LIMITED TO, PROCUREMENT OF SUBSTITUTE GOODS OR SERVICES; LOSS OF USE, DATA, OR PROFITS; OR BUSINESS INTERRUPTION) HOWEVER CAUSED AND ON ANY THEORY OF LIABILITY, WHETHER IN CONTRACT, STRICT LIABILITY, OR TORT (INCLUDING NEGLIGENCE OR OTHERWISE) ARISING IN ANY WAY OUT OF THE USE OF THIS SOFTWARE, EVEN IF ADVISED OF THE POSSIBILITY OF SUCH DAMAGE.**

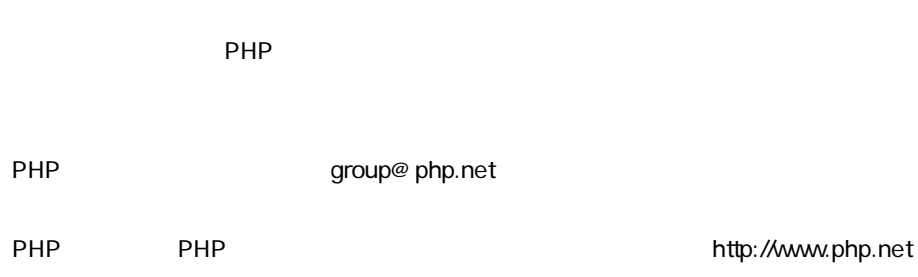

410